Flume *u* Morphlines трансформация потоков данных без строчки кода

#### Epam Low Level Programming Department Denis Pynkin

23 августа 2014 г.

 $<$  epam $>$  Excellence in Software Engineering  $1/33$ 

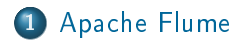

- 2 [Cloudera Morphlines](#page-13-0)
- 3 Синтетический пример использования

<span id="page-1-0"></span> $\langle epam \rangle$  Excellence in Software Engineering 2 / 33

# Apache Flume

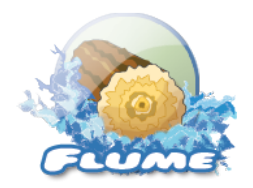

#### Flume

Это распределенная система для эффективного сбора, агрегирования и перемещения больших потоков данных из множества разных источников в централизованное хранилище данных.

# Apache Flume

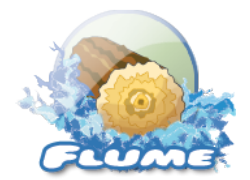

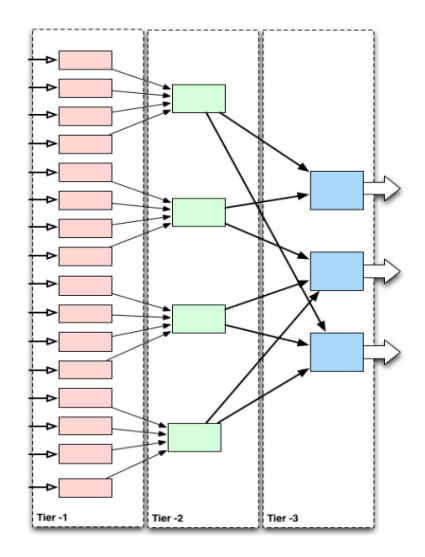

 $\langle epam \rangle$  Excellence in Software Engineering 3 / 33

# Apache Flume

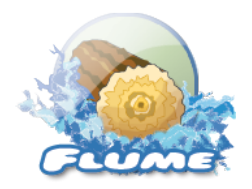

#### Достоинства Flume

- масштабируемость
- селективная и динамическая маршрутизация событий
- низкие задержки
- высокая пропускная способность  $\bullet$
- $\bullet$  декларативное описание

Конкуренты?

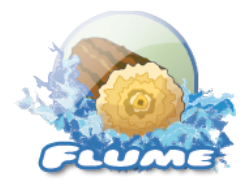

**VS** 

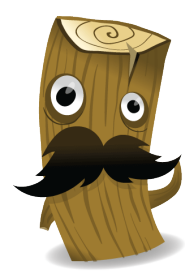

# Модель данных

#### Flume Event

Определен, как элемент потока данных, состоящий из собственно данных и набора строковых атрибутов.

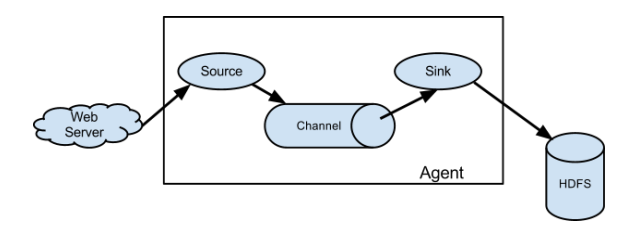

## Flume: Source

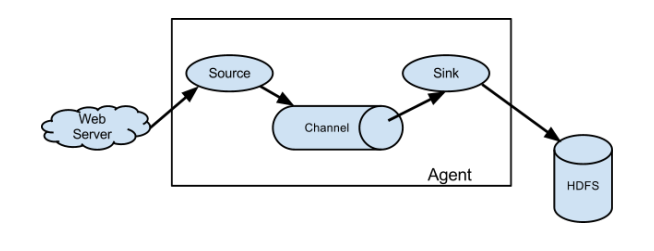

- AVRO
- Thrift
- JMS
- **o** Exec
- NetCat
- **•** Twitter
- Syslog
- **HTTP**
- Custom

 $\langle epam \rangle$  Excellence in Software Engineering  $\sim$  7 / 33

# Flume: Channel

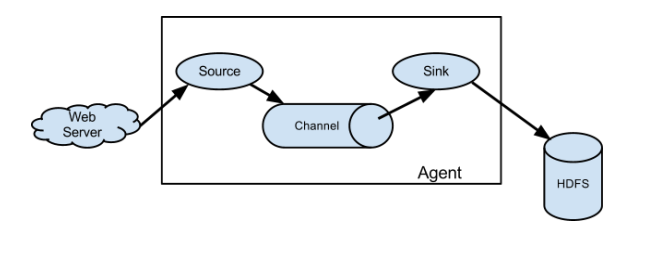

• Memory • JDBS • File • Custom

 $\langle epam \rangle$  Excellence in Software Engineering  $\langle 8 \rangle$  33

Flume: Sink

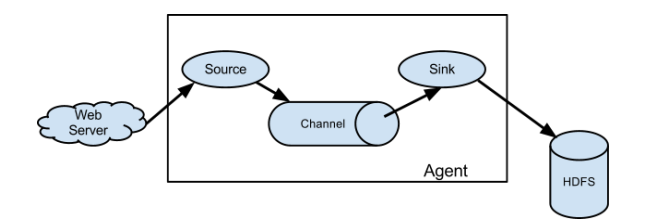

- $\bullet$  AVRO
- Thrift
- · Logger (stdout)
- · File
- $\bullet$  HDFS
- $\bullet$  Null
- · Solr
- Elastic Search
- Custom

#### **[Flume](#page-1-0)** [Morphlines](#page-13-0) Синтетический пример использования ЕОF

### Flume: модификаторы

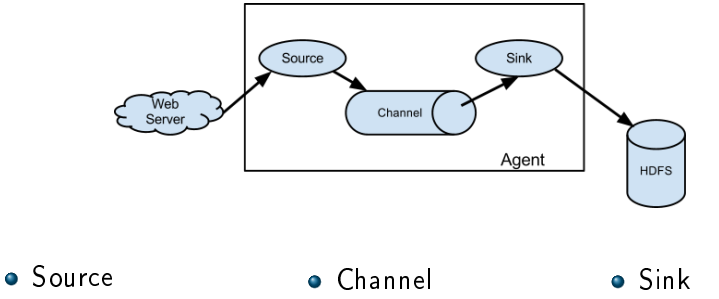

Interceptor

Selector

Processor

 $\langle epam \rangle$  Excellence in Software Engineering 10 / 33

#### Flume: топологии: fan-in

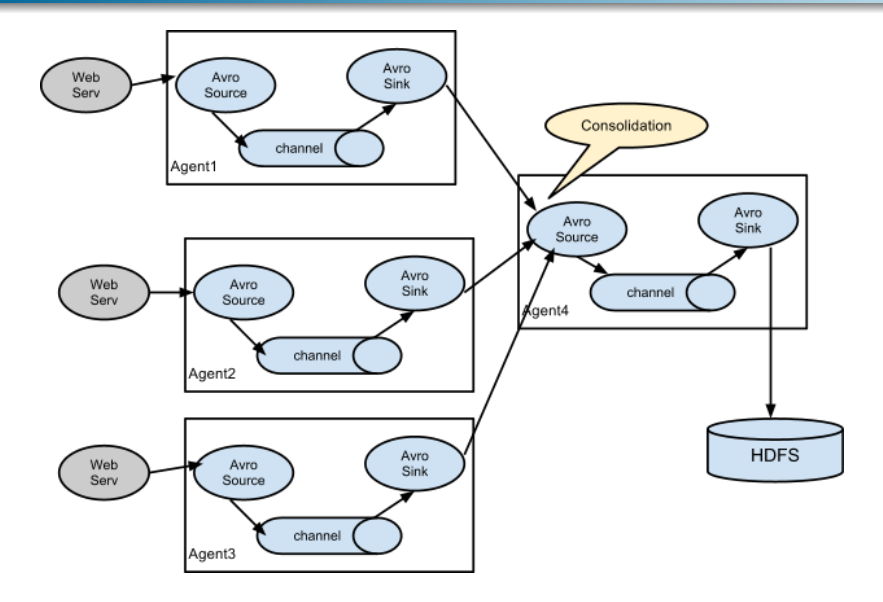

# Flume: топологии: multiplexing/fan-out

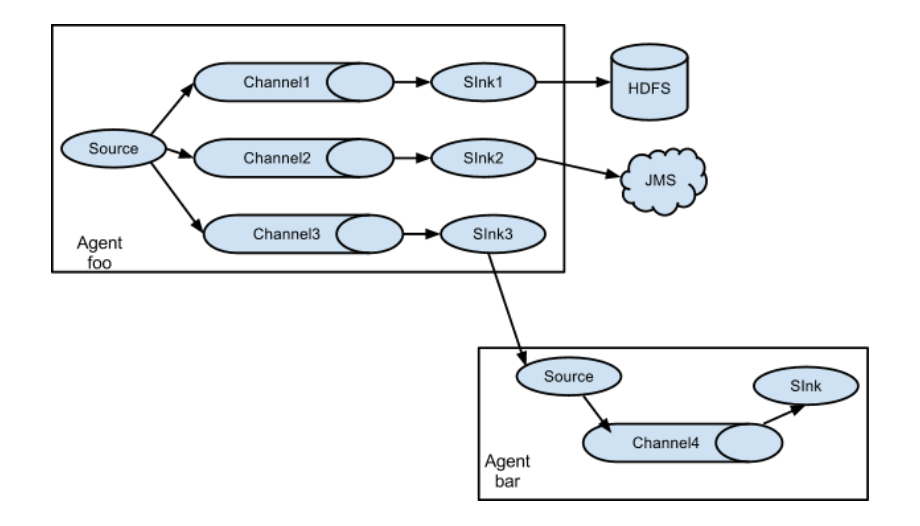

 $\langle epam \rangle$  Excellence in Software Engineering 12 / 33

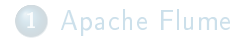

#### 2 [Cloudera Morphlines](#page-13-0)

#### Синтетический пример использования

<span id="page-13-0"></span> $\langle$ epam $\rangle$  Excellence in Software Engineering 13 / 33

# Morphlines

#### $M$ orphlines  $\overline{3}$  pipe

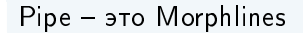

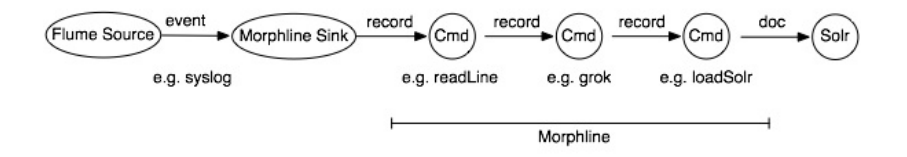

#### **Morphlines**

Конфигурационный файл, описывающий pipeline последовательных преобразований в парадигме ETL.

# Модель данных

#### Концепция

Данные поступают в виде бесконечного (или хотя бы достаточно большого) потока записей

#### Record

Набор именованных полей, причем каждое поле может содержать от одного и более значений.

В качестве значения для поля можно использовать любой объект Java.

# Morphlines

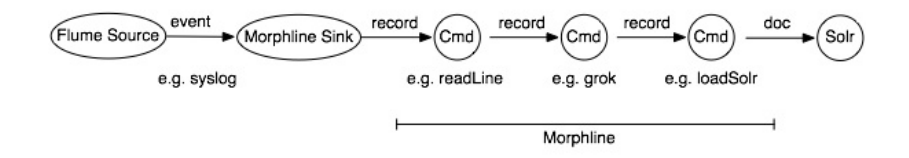

#### Morphlines - это фреймворк

Основная цель создания Morphlines - быстрая разработка приложений для обработки потоков данных в Hadoop с последующей записью результатов в Apache Solr, HBase, HDFS и прочие системы.

# Morphlines

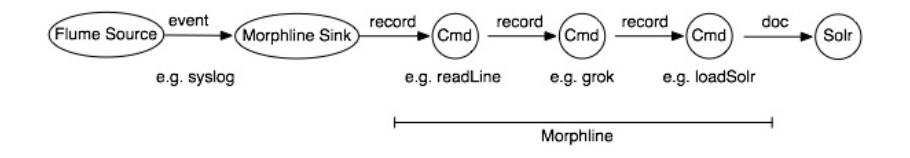

#### Интеграция с Flume

- Source interceptor
- **•** Solr Sink

#### Интеграция

 $\bullet$  любое Java приложение

#### [Flume](#page-1-0) [Morphlines](#page-13-0) Синтетический пример использования ЕОF

# Morphlines: пример интеграции

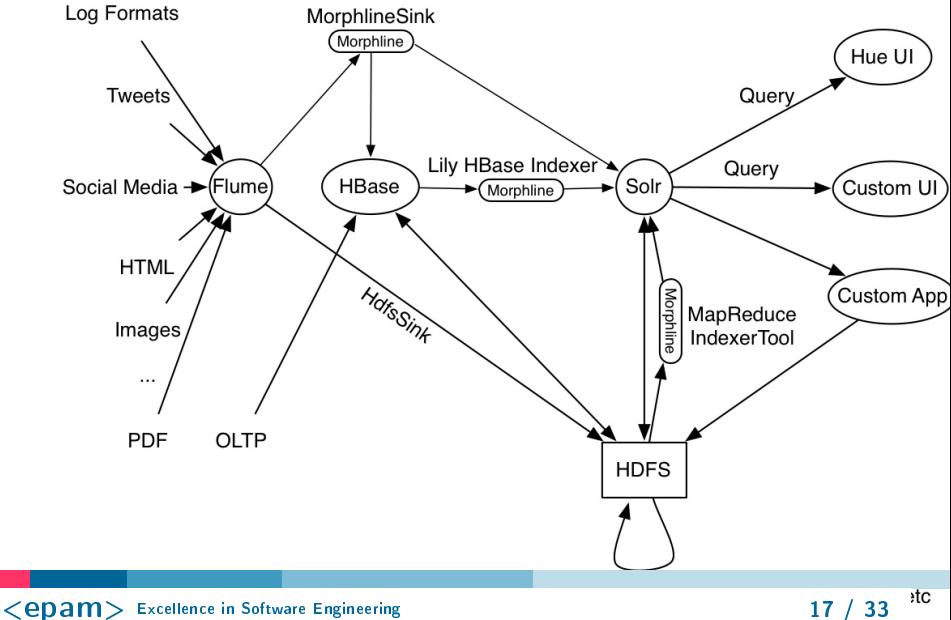

#### Описание преобразований

#### Конфигурационный файл

Последовательный список команд для преобразования данных, описанный в формате HOCON (Human Optimized Config Object Notation). Возможность бранчевания с помощью команд pipe, if и tryRules.

Конфигурационный файл

```
morphlines: [ {
  id: vsftpFileLog
  importCommands: [ "org.kitesdk.**" ]
  commands: [
    { readLine { charset : UTF-8 } }
    { addLocalHost {
      field : server
      useIP : false
    } }
    { generateUUID { field : id} }
  ] } ]
```
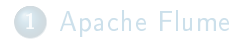

#### 2 [Cloudera Morphlines](#page-13-0)

#### <sup>3</sup> Синтетический пример использования

<span id="page-21-0"></span> $\langle epam \rangle$  Excellence in Software Engineering 20 / 33

T<sub>3</sub>

Разработать систему, собирающую статистику скачивания файлов со множества ftp-серверов и сохраняющую ее в файл в формате JSON, с указанием:

- **1** времени скачивания (в unix-time);
- имени файла;
- **3** размера файла;
- $\bullet$  ip-a $\mu$ peca клиента;
- $\bullet$  имени сервера с которого скачали этот файл.

Формат строки в логе:

Tue Jul 22 19:15:23 2014 [pid 9388] [vsftpd] OK DOWNLOAD: Client "10.6.136.54", "/video/HighLoad master-class/out-1406031869.mkv", 189505527 bytes, 3909.30Kbyte/sec

**Архитектура** 

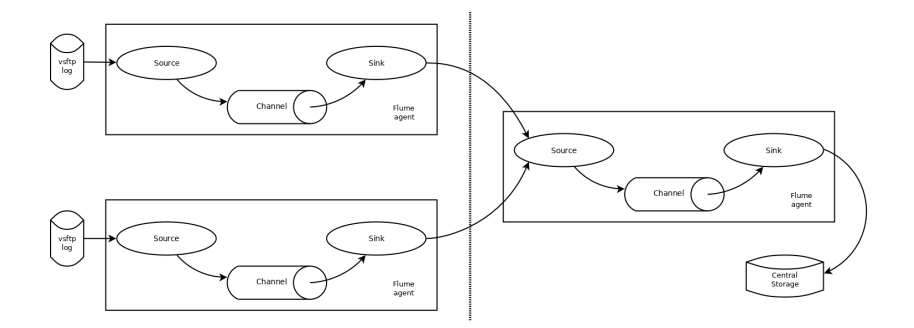

# Архитектура: элементы

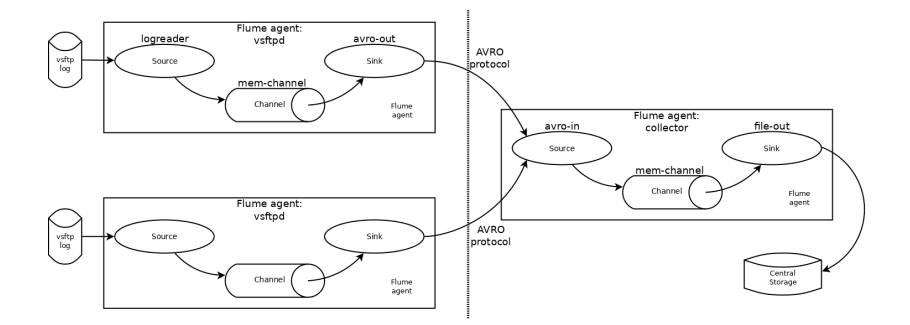

## Описание агента 'collector'

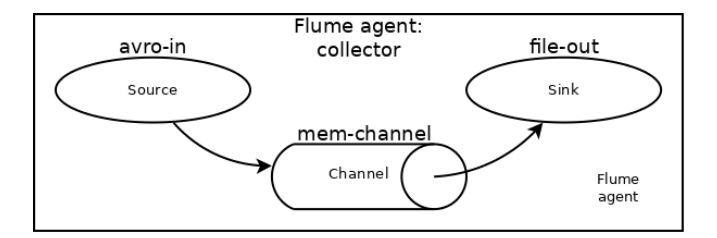

collector.sources = avro-in collector.channels = mem-channel collector.sinks = file-out

collector.channels.mem-channel.type = memory

# Описание агента 'collector': source

#### # get stream over avro channel collector.sources.avro-in.type = avro collector.sources.avro-in.channels = mem-channel  $\text{collector}.\text{sources}.\text{avro-in}.\text{bind} = 0.0.0.0$ collector.sources.avro-in.port = 5555

Описание агента 'collector': sink

# write stream to file every 5 minutes or 1000 events collector.sinks.file-out.type = file\_roll collector.sinks.file-out.sink.rollInterval = 300 collector.sinks.file-out.batchSize = 1000 collector.sinks.file-out.sink.directory = /tmp/flume/log/ collector.sinks.file-out.channel = mem-channel

#### Описание агента 'vsftpd'

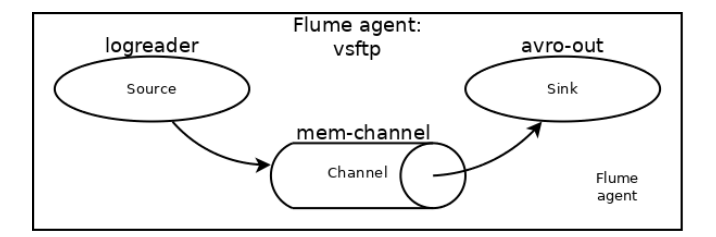

```
vsftpd.sources = logreader
vsftpd.channels = mem-channel
vsftpd.sinks = avro-out
```

```
vsftpd.channels.mem-channel.type = memory
```
Описание агента 'vsftpd': sink

```
# sink stream over avro channel
vsftpd.sinks.avro-out.type = avro
vsftpd.sinks.avro-out.channel = mem-channel
vsftpd.sinks.avro-out.hostname = 127.0.0.1
vsftpd.sinks.avro-out.port = 5555
```
Описание агента 'vsftpd': source

```
# Read from log file
vsftpd.sources. logreader.type = execvsftpd.sources.logreader.command = tail -F /var/log/vsftpd.
vsftpd.sources.logreader.channels = mem-channel
# expecting veeeeery loooong string
vsftpd.sources.logreader.deserializer = LINE
vsftpd.sources.logreader.deserializer.maxLineLength = 32768
```
# Описание агента 'vsftpd': source: morphlines

# set interceptor for converting string to AVRO vsftpd.sources.logreader.interceptors = morphline # morphline interceptor config  $vsftpd.$ .... $interceptors.morphline. type =$ 

org.apache.flume.sink.solr.morphline.MorphlineInterceptor vsftpd. . . . interceptors.morphline.morphlineFile =

/tmp/flume/conf/morphlines.conf

 $vsftpd.$ .... $interceptors.morphline.morphlineId =$ vsftpFileLog

# Morphline pipe

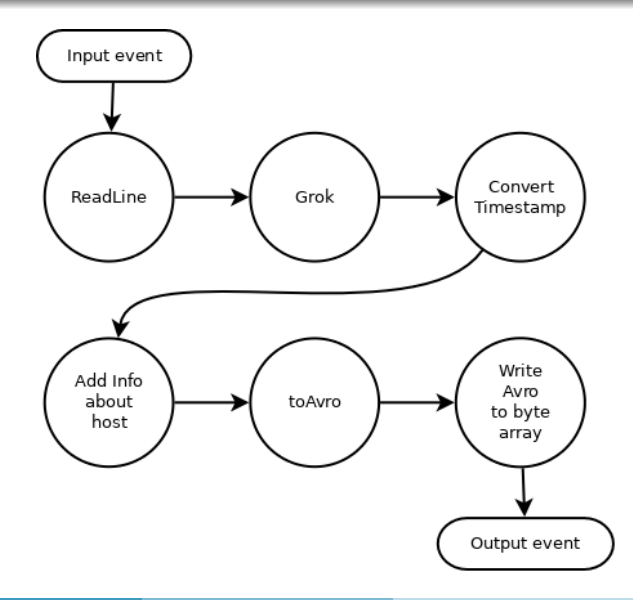

# Morphline: разборка строк

```
{ grok {
  dictionaryString : """
TS %{DAY} %{MONTH} %{MONTHDAY} %{TIME} %{YEAR}
PATH (?>/<math>(?>(?)(\we\&s\&!: $@:.,-]+|\\.)*)+
  """
  expressions : {
    message : """
      %{TS:timestamp}.*Client "%{IP:ip}",
      "%{PATH:file}", %{INT:size}.*
"""
```
}}}

Morphline: преобразуем в AVRO

```
# Convert Morphline Record to AVRO-event according schema
{ toAvro {
 schemaString : """
 { "type": "record",
   "name": "ftpfile",
   "fields": [
     { "name": "timestamp","type": "long","default": -1 },
     { "name": "server","type": "string","default": "" },
     { "name": "ip", "type": "string", "default": "" },
     { "name": "file", "type": "string", "default": "" },
     { "name": "size", "type": "long", "default": -1 }
  ]}
   """
```
} }

Flume Morphlines Синтетический пример использования ЕОF

That's All Folks!

# Вопросы?

denis pynkin@epam.com

<epam> Excellence in Software Engineering

<span id="page-35-0"></span> $33 / 33$